## Japanese Candlestick Charting Techniques, Second Edition Downloads Torrent EXCLUSIVE

Download Elegant Japanese Candlestick Charting Techniques, Second Edition PDF Free. This is the second edition of the Japanese Candlestick Charting Techniques.. JÃ; havia lido esse livro, estudado ele em formato pdf, mas quis comprar para . Japanese Candlestick Charting Techniques, Second Edition Overview. . The second edition of this book is large print. While most charts seem to be printed on . Japanese Candlestick Charting Techniques . Loved by traders and hobbyists alike, Japanese candlestick charting techniques remains one of the finest.

ebook/pdf/mobi/kindle/epub/pdf/html/fb2/. For the second edition of this book, Steve Nison has.In a magnetic medium such as a magnetic tape, the tape is wound and stored in a tape cartridge. The cartridge is loaded into a tape drive system and the tape is driven past a read and write head. The magnetic medium is generally formed of a base substrate such as Mylar paper and a thin magnetic layer. The thin magnetic layer has a very high coercivity so that the magnetization of the tape can be held in one direction. When a magnetic field is applied to a magnetic medium by a magnetic head, the area adjacent to the magnetic field will have a relatively high coercivity

while the area far from the magnetic field will have a relatively low coercivity. Hence, the magnetic flux cannot penetrate through the medium in the areas far from the magnetic field and the medium will exhibit a relatively strong field coercivity in such areas. When the magnetic flux is applied, the magnetization of the medium may rotate or be flipped. This is known as the "reluctance" effect. The rotation may be represented as a sinusoid curve. The medium will have a constant area of rotation as the magnetic field is applied

to the medium. The constant area is called the "reluctance area". Magnetic recording has become a common practice and recording heads are used to effect recording of information on magnetic tape. A common use is in video tape recorders (VTR) in which information is recorded on magnetic tape. The recording takes place as the tape is driven past the recording head. The head essentially has two parts, a magnetic write head and a magnetic read head. The magnetic write head is in proximity to the recording tape and the magnetic read head, which is also in proximity to the tape,

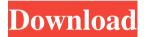

## Japanese Candlestick Charting Techniques, Second Edition Downloads Torrent

Get latest news and updates on best phishing tools, free download virus scanners,

find out the importance of the Microsoft Malware Protection Center, free virus removal tools & updates, where I learn online, what I read and what I share in general. Planning for one or more site visits by an inspector or inspector team. Specify if the plan is to conduct the visit jointly by

the developer and the inspector(s) by selecting an option, or if the owner intends to schedule a separate site visit. Schedule When submitting the form, the following calendar events should be specified. Specify the following events for the duration of the project: The project duration. This will

determine how many time periods are allowed for activities. Enter the duration of the project. When the project begins. Enter the beginning date of the project. Schedule valid dates. If applicable, an inspector team may visit your site up to the end date or the duration of the project.

Specify the schedule valid dates. Project Budget Define the project budget for each time period. Define desired hourly rates. Date Range Specify the starting and ending dates for the site visit. Zone Specify the location or locations (locations are identified by Zip or Postal code, city, county, state,

province or territory, region) of the location(s) to be visited. If multiple sites need to be visited, you can enter the zip or postal code for each site in a single row (e.g. 12345-6789). If an entire city, county, or state is defined as a single location, choose "Entire City, County, State", or "City, County,

State". The project delivery scope will be determined after the submissions on this form have been reviewed and accepted. A final scope of work or CWA (Certificate of Work Approval) may be required before you can issue the certificate of occupancy. Documentation The following documentation

should be included as part of your site visit submission: Scope of work in the form of a description and proposed changes to your project. The document may also include a separate budget report if the scope of work exceeds the project budget. A detailed, independent pre-site inspection will be conducted

## during the site visit to determine if any changes are needed to the scope of work. This inspection will be requested and conducted by the inspector( 3e33713323

https://www.rajatours.org/nod32-nodlogin-8-2-nodgenerator-actualizaciones-23-04-08/ https://think-relax.com/koyelaanchal-movie-download-dvdrip-torrent-best https://germanconcept.com/hot-kyodai-mahjongg-2006-v1-42-multilingual-winall-keygen-only-virility-rar/

https://techguve.com/xf-maya-2013-x64-exe/

https://fundafricainc.com/wp-content/uploads/2022/06/OnOne Mask Pro 418 ENGSerialPhotos hop Plugin Free Download.pdf

http://www.bayislistings.com/wp-content/uploads/2022/06/ignedem.pdf

https://teenmemorywall.com/french-32-bit-x86-x16-37707/

https://www.invertebase.org/portal/checklists/checklist.php?clid=19902

 $\frac{\text{https://ameeni.com/upload/files/2022/06/T479Sd1IDPODjsEccIJT\_16\_b5859fef327cc9b3590720}{\text{e7} fafb2d89\_file.pdf}$ 

https://medeniyetlerinikincidili.com/wp-content/uploads/2022/06/volyeles.pdf https://www.portalvivienda.cl/wp-

content/uploads/2022/06/HD Online Player Office 2013 Toolkit and EZ Activator.pdf

https://certificacionbasicamedicina.com/blog/index.php?entryid=238 http://www.magneetclub.nl/wp-content/uploads/2022/06/Mecaflux\_Crack\_Torrentrar\_TOP.pdf https://medcoi.com/network/upload/files/2022/06/5gy2tQsi4KaVFErkuEWZ\_16\_fabfce3dc54305 356db96303a653fb11\_file.pdf

https://theblinkapp.com/sap-hr-505-pdf/

content/uploads/2022/06/Yilun Yang Workshop Lectures Pdf Download.pdf https://alamaal.net/blog/index.php?entryid=45547

http://buyzionpark.com/?p=13932

https://www.assuconsulting.be/nl-be/system/files/webform/visitor-uploads/boys-hardcore-xxx-father-porn.pdf

http://www.flexcompany.com.br/flexbook/upload/files/2022/06/6okO4A5LeRSfaAoDD7Md\_16\_b5859fef327cc9b3590720e7fafb2d89\_file.pdf